# \$TITLE M3-5: use of an initially slack activity

*\* e.g., modeling tax avoidance or use of "green" but expensive \* technologies*

### \$ONTEXT

*sector "Z" produces good X, but with a less efficient technology than activity X (sector X). High tax on X leads to switching Z could be interpreted as an "informal" or "illegal" technology such as smuggling. Or, Z is an expensive "green" technology*

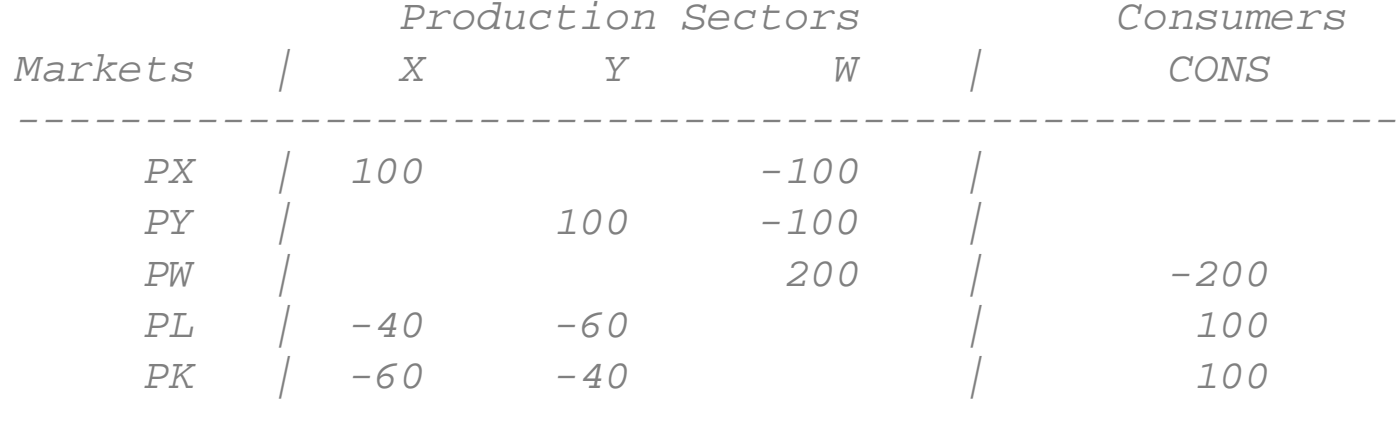

*------------------------------------------------------*

\$OFFTEXT

#### **PARAMETER**

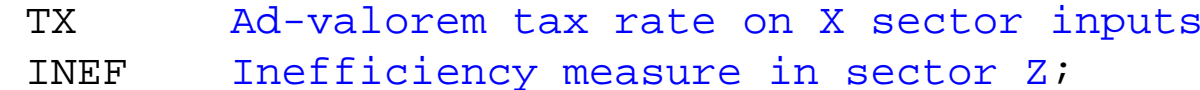

 $TX = 0;$  $\texttt{INEF}$  = 1.1;

#### **NONNEGATIVE VARIABLES**

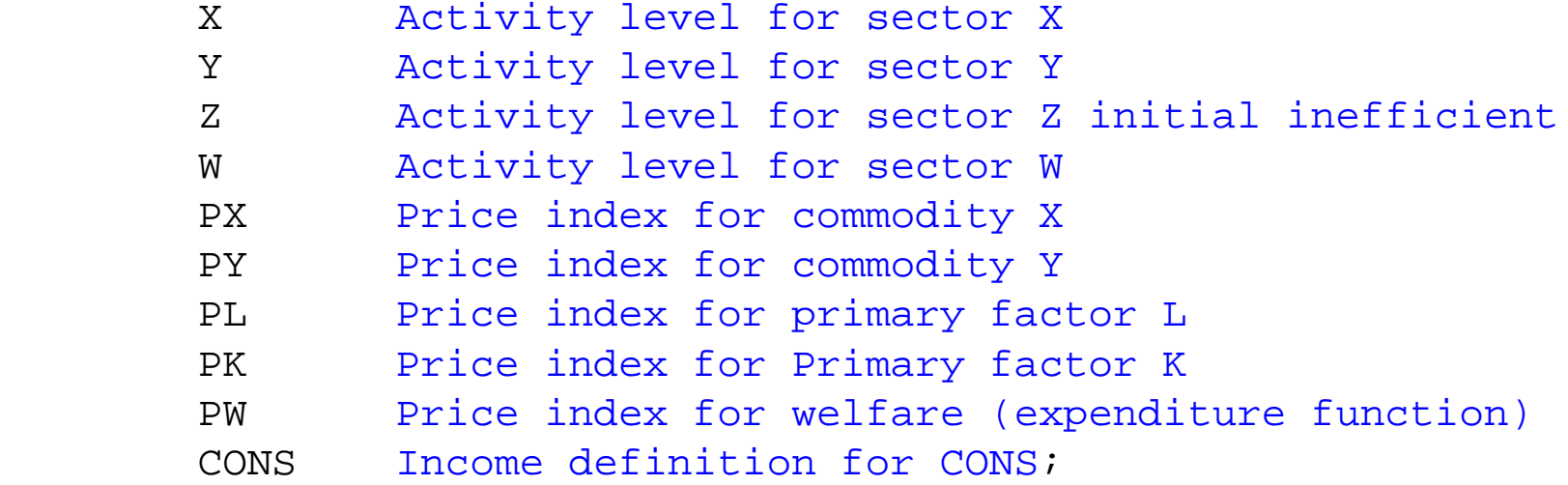

## **EQUATIONS**

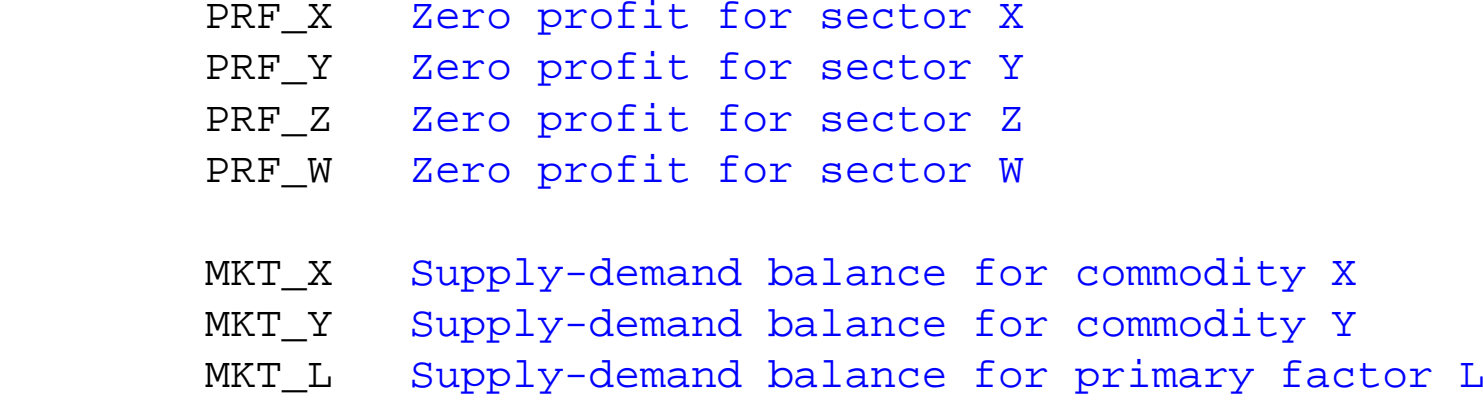

<code>MKT\_K Supply-demand balance for primary factor L</code> M K T Supply-demand balance for aggregate demand

I\_CONS Income definition for CONS;

- *\* Zero profit conditions:*
- PRF X..  $100*(PL**0.4 * PK**0.6) * (1+TX) = G= 100*PX;$
- PRF Y..  $100*(PL**0.6 * PK**0.4) = G= 100*PY;$
- PRF Z..  $100*INET*(PL**(0.40) * PK**(0.60)) = G= 100*PX;$
- PRF W.. 200 \*  $PX**0.5$  \*  $PY**0.5$  =E= 200 \* PW;
- *\* Market clearing conditions:*
- MKT X..  $100*X + 100*Z = G= 100*W*PW/PX;$
- MKT Y..  $100*Y = G = 100*W*PW/PY$ ;
- MKT  $W \ldots$  200\*W =G= CONS/PW;

MKT L..  $100 = G = 40*X*(PX/(1+TX))/PL + 60*Y*PY/PL + 40*Z*PX/PL;$ 

MKT K..  $100 = G = 60*X*(PX/(1+TX))/PK + 40*Y*PY/PK + 60*Z*PX/PK;$ 

### *\* Income constraints:*

I CONS.. CONS =E=  $100*PL$  +  $100*PK$  + TX\*100\*X\*(PX/(1+TX));

**MODEL** SLACK /PRF\_X.X, PRF\_Y.Y, PRF\_Z.Z, PRF\_W.W, MKT\_X.PX, MKT\_Y.PY, MKT\_L.PL,MKT\_K.PK, MKT\_W.PW, I\_CONS.CONS /;

- *\* Check the benchmark:*
- $X.L =1;$
- $Y.L$  =1;
- $W.L =1;$
- $Z \cdot L = 0;$
- $PL.L =1;$
- $PX.L =1;$
- $PY.L =1;$
- $PK.L =1;$
- $PW.FX$  =1;

 $CONS.L = 200;$ 

 $TX = 0;$ 

*\* introducing a calibration check*

```
SIACK. ITERLIM = 0;
SOLVE SLACK USING MCP;
```
*\* now allow the solver to work*

 $SIACK.ITERIIM = 2000;$ **SOlVE** SLACK USING MCP;

*\* the first counterfactual shows how a tax leads to switching \* to the inefficient "informal" technology*

 $TX = 0.25;$ **SOLVE** SLACK USING MCP;

*\* the second counterfactual shows the different in welfare when \* the inefficient technology cannot be used*

 $Z.FX = 0;$ 

 $TX = 0.25$ ; **SOLVE** SLACK USING MCP;  $Z.UP = +INF;$  $Z.LO = 0;$ 

*\* scenario generation: loop over values of the tax*

```
SETS I /I1*I30/;
```
#### **PARAMETERS**

 TAXRATE(I) WELFARE(I) ZPROD(I) RESULTS(I,\*);

*\* scenario generation: looop of tax rates*

**LOOP**(I,

```
TX = 0.01*ORD(I) - 0.01;
```
**SOLVE** SLACK USING MCP;

 $TAXRATE(I) = TX;$  $WELFARE(I) = W.L;$  $ZPROD(I) = Z.L$ ;

);

```
RESULTS(I, "TAXRATE") = TAXRATE(I);
RESULTS(I, "WEFLARE") = WELFARE(I);
RESULTS(I, "ZPROD") = ZPROD(I);
```
**DISPLAY** TAXRATE, WELFARE, ZPROD, RESULTS;

\$LIBINCLUDE XLDUMP TAXRATE M3-5.XLS SHEET1!B3 \$LIBINCLUDE XLDUMP WELFARE M3-5.XLS SHEET1!B6 \$LIBINCLUDE XLDUMP RESULTS M3-5.XLS SHEET1!B9